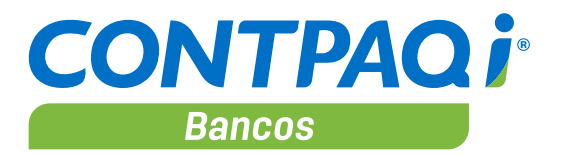

Facilita la administración de tus cuentas y flujo de efectivo con el control de ingresos y egresos

### **Cumples con la disposición de Contabilidad Electrónica y las últimas disposiciones fiscales**

\* Su Administrador de Documentos Digitales (ADD) te permite:

- \* Recibir los archivos XML de los CFDI Factura Ver 3.3, además de CFDI Nóminas y CFDI Pagos, visualizando cada tipo de comprobante en una pestaña especial en el ADD.
- \* Verificar la validez de los CFDI: estructura, sello y cadena original.
- \* Asocia a la póliza las retenciones emitidas.
- \* Incluye el catálogo de monedas del SAT.
- \* Agrega clave del SAT del Banco en el catálogo de Bancos
- \* Cuenta con el catálogo de métodos de pago del SAT.

### **Facilita la emisión y timbrado del CFDI de retenciones e información de pagos**

- \* Incluye el nuevo tipo de documento de Retenciones.
- \* Emite, timbra y cancela sin costo el nuevo tipo de CFDI de Retenciones e información de pagos.
- \* Cuenta con los siguientes complementos para el CFDI de retenciones:
	- \* Enajenación de acciones o dividendos.
	- \* Intereses.
	- \* Arrendamientos en fideicomisos o pagos a extranjeros.
	- \* Premios.
	- \* Fideicomisos no empresariales o planes de retiro.
	- \* Intereses hipotecarios.
	- \* Operaciones con derivados.
- \* Puedes administrar los CFDI de Retenciones emitidos en el ADD
- \* Genera el Reporte del listado de Retenciones para la consulta de tus documentos

# **Integra la información de los CFDI a tus procesos de flujo de efectivo**

- \* Facilita la recepción de los XML (CFDI Factura Versión 3.2, 3.3 y CFDI Pagos) para programar y verificar tus pagos.
- \* Relaciona los comprobantes en una misma póliza para detectar los pagados o pendientes de pago.
- \* Realiza el pago de tus comprobantes con un solo cheque o transferencia, identificando los autoriza dos y/o pendientes de pago de acuerdo con el RFC del proveedor y/o cliente.
- Facilita la administración de tu flujo de efectivo
- \* Facilita la recepción de los XML (CFDI Factura Versión 3.2, 3.3 y CFDI Pagos) para programar y verificar tus pagos.

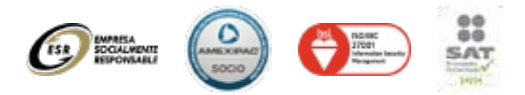

\* Su aprovechamiento de Excel® te ayuda a administrar tu flujo de efectivo, consultar tus documentos y proyectar tus ingresos y gastos.

\* Clasifica tus ingresos y egresos de acuerdo compartidas de gasto asignadas a proyecto, departamento, área u obra.

\* Conoce a detalle tus ingresos y gastos, ya que puedes agruparlos por categorías y subcategorías; además de llevar el saldo de los responsables del gasto.

\* Controla las reposiciones de gasto, caja chica y comprobación de viáticos mediante los CFDI almacenados en su ADD.

\* Puedes crear pólizas contables y la información de proveedores para la DIOT a partir de los CFDI.

\* Maneja un número ilimitado de cuentas bancarias para diferentes empresas y monedas, manteniendo el saldo en línea para cada una.

\* Con su funcionalidad de cuentas agrupadoras, integra saldos de distintas cuentas bancarias.

### **Agiliza la consulta de información financiera**

\* Facilita la búsqueda y análisis de información a través de su calendario financiero.

\* Genera e imprime tus reportes en Excel®, HTML, TXT y PDF.

\* Sus reportes con áreas sensibles te permiten llegar al origen de la información con solo dar un clic.

\* Cuenta con múltiples reportes y además puedes diseñar cédulas en Excel® con su Hoja Electrónica.

\* Genera el archivo para transacciones bancarias electrónicas y evita hacerlo manualmente en el portal del banco.

## **Realiza tu conciliación bancaria y cobranza de manera sencilla**

\* Realiza tu conciliación bancaria de forma manual o automática, clasificando los documentos por importe, fecha, referencia y número de cheque.

\* Desde el momento de la captura, te permite conciliar documentos y verificar un saldo bancario real

\* Realiza tu conciliación bancaria de forma manual o automática, clasificando los documentos por importe, fecha, referencia y número de cheque

# **Es flexible y fácil de usar**

\* Puedes dar de alta tus proveedores desde el documento del egreso.

\* Si cuentas con sucursales, te permite capturar información de tus documentos bancarios a través de Internet, utilizando una dirección IP global o fija.

\* Captura en Excel® los documentos bancarios y envíalos automáticamente al sistema.

\* Realiza traspasos de documentos entre cuentas (incluso de monedas diferentes), así como cancelaciones y devoluciones.

# **Ahorras tiempo al integrarlo con otros procesos con los sistemas CONTPAQi®**

9 Norte 1810 San Matías Cocoyotla San Pedro Cholula, Pue. C.P. 72767 www.fiysco.com.mx ventas@fiysco.com.mx